## AI-baserat interaktivt, individuellt och illustrativt lärande i matematik (AI4Ma)

Projektet AI4Ma är ett samarbete mellan matematikenheten vid institutionen för teknik och naturvetenskap vid Linköpings universitet (Campus Norrköping) och Ebersteinska gymnasiet i Norrköping om ett AI-digitalt lärande i kursen Matematik 3C finansierat av Norrköpingsfonden.

Innehåll i kursen Matematik 3c enligt skolverket: Centralt innehåll Undervisningen i kursen ska behandla följande centrala innehåll: Aritmetik, algebra och funktioner.

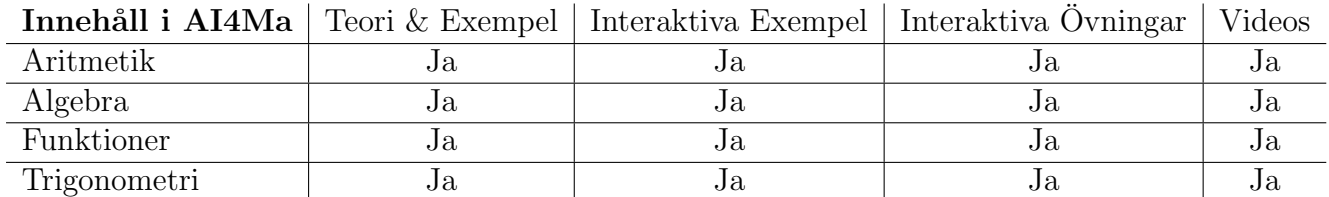

På följande sidor bifogas ett axplock av digitalt material som täcker olika delar av gymnasiematematik och illustrerar de olika tillvägagångssätt som kan tillämpas i projektet för att stödja elevernas inlärning.

### Teori & Exempel

Matematiskt grundlig teori presenteras tillsammans med lösta exempel och quizer som har ett smalare fokus och befästar det senaste momentet. Avsnitt 1.3.3 om kvadratrötter illustrerar tydligt hur en sådan struktur kan se ut.

### Interaktiva Exempel

Ett interaktivt exempel visas i avsnitt 2.3.2a om polynomolikheter. En olikhetsuppgift med en viss struktur slumpas fram. Eleven får då läsa om vad lösningsstrategin går ut på och samtidigt får denne aktivt lösa deluppgifter och besvara tillhörande delfrågor för att ta sig vidare.

### Interaktiva Ovningar ¨

Flertalet övningar kan med fördel undersökas och lösas m.h.a. interaktiva figurer och grafer, vilket aktiverar elever på ett annat sätt än monotona beräkningar och stärker deras föreställningsförmåga för (inte bara) matematiska problem. Exempel på sådana interaktiva figurer visas i avsnitt 3.3 där man tar fram grafer till beloppsuttryck och i avsnitt 4.1.2 där man får undersöka samband mellan olika vinkelmått. Dessa övningar är slumpade och man har möjlighet att prova flera olika uppgifter.

### Videor

Utformning på videogenomgångar varierar för att ge bredare utbud av presentationsstilar. En skärmbild av en video där en lärare håller genomgång framför tavlan finns med i avsnitt 1.3.3 om kvadratrötter. I avsnitt 2.3.2b om polynomolikheter visas en skärmbild av en video som tagits fram på datorn m.h.a. ritplattan.

George Baravdish, Bitr. prof. george.baravdish@liu.se Linköpings universitet

## **Sida 1.3.3. Kvadratrötter**

# **Kvadratrötter**

Kvadratroten ur ett tal  $a \ge 0$  betecknas med  $\sqrt{a}$ . T.ex. med kvadratroten ur 16, d.v.s. med  $\sqrt{16}$ , menar vi det *icke-negativa* tal som vi kvadrerar och får 16. Detta betyder att  $\sqrt{16} = 4$  eftersom  $16 = 4^2$ .

### **Definition**

Om  $a \ge 0$  och  $b \ge 0$ , så är

 $\sqrt{a} = b \iff a = b^2$ 

*Anm:* Lägg märke till att värdet på kvadratroten är **per definition positivt eller noll**.

Kvadratroten kan också tolkas som en potens med exponenten  $\frac{1}{2}$ , d.v.s.  $\sqrt{a} = a^{1/2}$ . Detta tolkningssätt stämmer överens med potenslagarna som vi sett tidigare då  $a = a^{(1/2)\cdot 2} = (a^{1/2})^2$ . Därmed

$$
a = b^2 \iff (a^{1/2})^2 = b^2 \iff a^{1/2} = b.
$$

**OBS: Endast giltiga räknelagar får användas**

Enligt potenslagarna kan kvadratroten delas upp i en multiplikation eller division:

$$
\sqrt{3^2 \cdot 4^2} = \sqrt{3^2} \cdot \sqrt{4^2} = 3 \cdot 4 = 12.
$$

**INGET sådant** gäller dock för addition eller subtraktion:

$$
5 = \sqrt{3^2 + 4^2} \neq \sqrt{3^2} + \sqrt{4^2} = 3 + 4 = 7.
$$

#### **Quiz**

Beräkna följande rotuttryck:

(a) 
$$
\sqrt{36} =
$$
 .........  
\n(b)  $-\sqrt{16} =$  .........  
\n(c)  $\sqrt{(-7)^2} =$  .........  
\n(d)  $\frac{\sqrt{32}}{\sqrt{2}} =$  .........

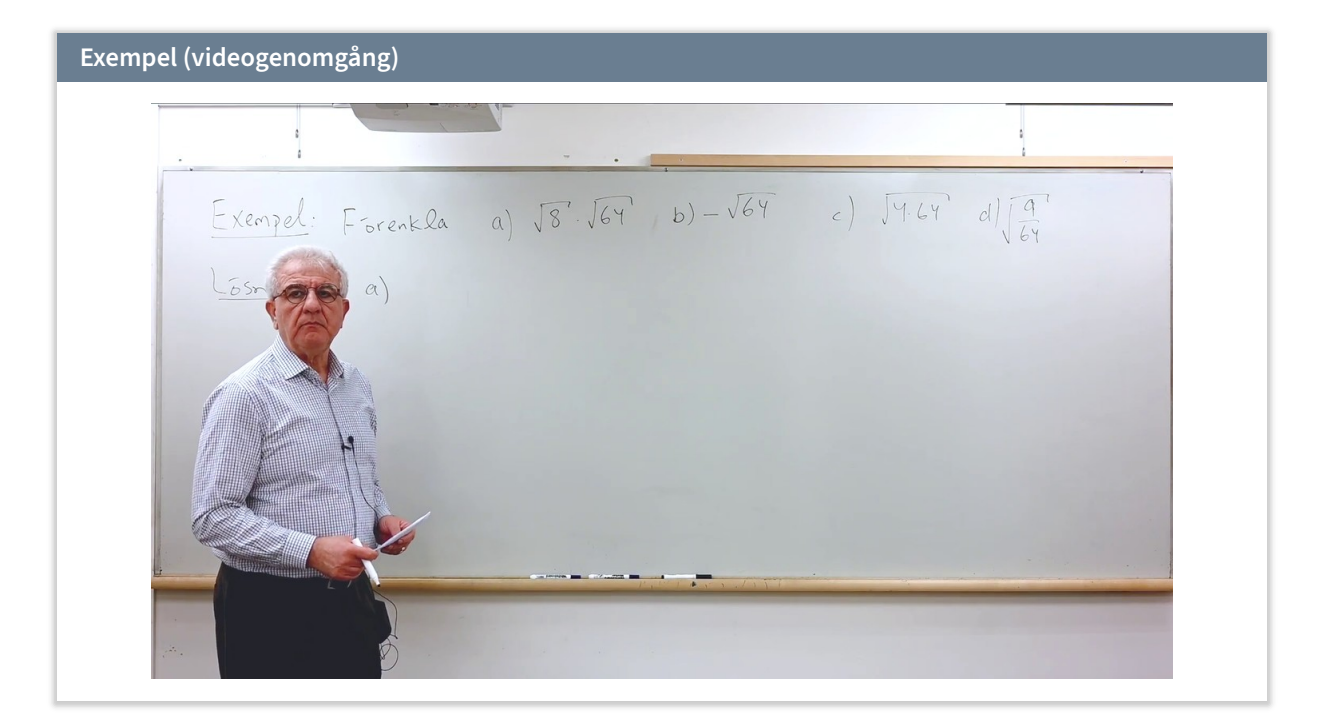

#### **Exempel: Instänging**

Ibland vill man uppskatta ett uttryck givet i en kvadratrot för att få bättre uppfattning av dess värde. T.ex. kan talet <sup>√</sup> 31 uppskattas genom att **stänga in** det mellan två kända (hel)tal. Vi vet nämligen att 25 < 31 < 36, vilket innebär att

$$
\underbrace{\sqrt{25}}_{=5} < \sqrt{31} < \underbrace{\sqrt{36}}_{=6}.
$$

Vi har alltså uppskattat att  $5 < \sqrt{31} < 6.$ 

## **Rationalisering av nämnaren (ev. täljaren)**

Rationalisering av ett bråks nämnare (el. täljare) innebär att bråket skrivs om så att nämnaren (resp. täljaren) blir ett rationellt eller hellre ett heltal.

Om nämnaren innehåller en kvadratrot så kan den rationaliseras genom att förlänga med denna kvadratrot.

### **Exempel**

Skriv talet  $\frac{2}{\sqrt{2}}$  $\overline{\sqrt{7}}$ utan kvadratrot i nämnaren.

*Lösning:* Vi förlänger med <sup>√</sup> 7 och får

$$
\frac{2}{\sqrt{7}} = \frac{2 \cdot \sqrt{7}}{\sqrt{7} \cdot \sqrt{7}} = \frac{2\sqrt{7}}{(\sqrt{7})^2} = \frac{2\sqrt{7}}{7}
$$

Om nämnaren består av två termer och (minst) en av dem är en kvadratrot, så kan den rationaliseras genom att förlänga bråket med nämnarens *algebraiska konjugat*. Konjugatet är det tal resp. uttryck som fås genom att vända på tecknet hos en av termerna. Denna rationaliseringsmetod baseras på *konjugatregeln* som lyder

$$
(a+b)(a-b) = a^2 - b^2
$$

Kvadrering gör att man blir av med eventuella kvadratrötter.

## **Exempel**

Skriv talet  $\frac{2}{\sqrt{2}}$  $3-\sqrt{5}$ utan kvadratrot i nämnaren.

*Lösning*: Vi förlänger med nämnarens algebraiska konjugat  $\,3+\sqrt{5}\,$  och får

$$
\frac{2}{3-\sqrt{5}} = \frac{2 \cdot (3+\sqrt{5})}{(3-\sqrt{5}) \cdot (3+\sqrt{5})} = \frac{2 \cdot (3+\sqrt{5})}{3^2 - (\sqrt{5})^2} = \frac{2 \cdot (3+\sqrt{5})}{9-5}
$$

$$
= \frac{2 \cdot (3+\sqrt{5})}{4} = \left[\text{förkorta med 2}\right] = \frac{3+\sqrt{5}}{2}
$$

**Quiz**

Förenkla  $\frac{1}{\sqrt{15}}$  $\sqrt{15}+1$ så att nämnaren blir ett heltal. Svar: ............

## **Sida 2.3.2a. Polynomolikheter: Interaktiv genomgång**

# **Polynomolikheter**

För polynomolikheter brukar det vara enklast att samla alla termer på ena ledet så att det bara står talet 0 på andra ledet. Därmed räcker det att utföra teckenstudium av de samlade termerna, vilket underlättas om uttrycket först faktoriseras.

## **Interaktiv genomgång**

Vi skall bestämma alla reella tal  $x$  som uppfyller olikheten

 $(x + 3) (2 - x) \le 0.$ 

Eftersom det står noll i högerledet, så handlar uppgiften om att bestämma för vilka värden på  $x$  som uttrycket i vänsterledet är positivt resp. negativt. Med andra ord behöver vi studera tecknet av produkten  $(x + 3)(2 - x)$ . Tecknet av en produkt beror på tecknen av samtliga ingående faktorer, vilka kan undersökas i en teckentabell.

Först behöver man hitta samtliga nollställen, d.v.s. de x som gör att uttrycket  $(x + 3) (2 - x)$  blir noll.

Nollställena är: . . . . . . . . . . . .

**OBS:** Ange samtliga nollställen i **stigande** ordning åtskilda med **komma**

Kontrollera svar

Nu kan vi ställa upp en teckentabell:

- 1. På första raden skrivs nollställena (i stigande ordning) med mellanrum mellan dem.
- 2. I första kolumnen skrivs alla faktorerna och sedan hela uttrycket från olikhetens vänsterled.
- 3. Därefter anger vi tecknet av faktorerna i varje aktuellt intervall.
- 4. Till slut anger man tecknet för hela uttrycket genom att läsa av motsvarande lodräta kolumner:
	- Ett jämnt antal negativa faktorer ger ett positivt tal.
	- Ett udda antal negativa faktorer ger ett negativt tal.
	- Nolla som en av faktorerna ger noll oavsett tecknet av de andra faktorerna.

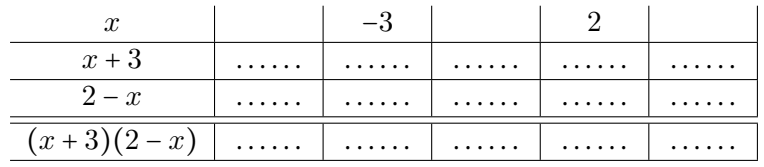

Kontrollera svar

Den givna olikheten lyder "uttrycket  $(x + 3)(2 - x)$  är negativt eller noll". Från tabellen ser vi nu att detta inträffar ifall  $x$  på tallinjen ligger

- (a) till vänster om ‑3 eller till höger om 2 (inkl ändpunkterna)
- (b) till vänster om ‑3 eller till höger om 2 (utom ändpunkterna)
- (c) mellan ‑3 och 2 (inkl ändpunkterna)
- (d) mellan ‑3 och 2 (utom ändpunkterna)

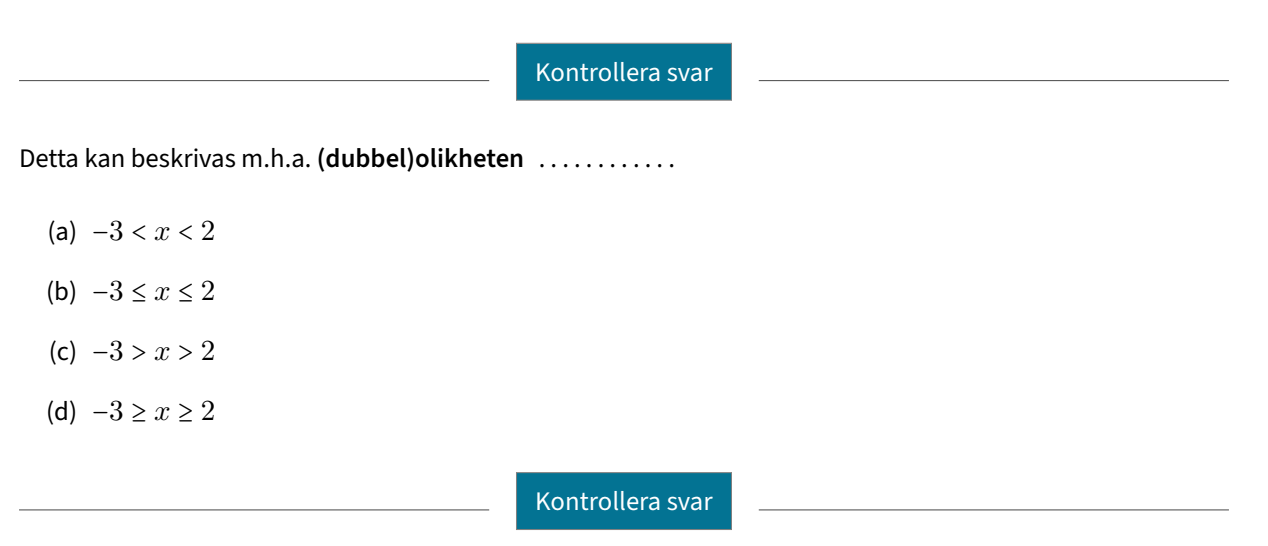

Bestäm nu lösningsmängden till olikheten (x + 3) (2 − x) ≤ 0 m.h.a. **intervallbeteckningen**: . . . . . . . . . . . .

**OBS:** Oändligheten kan skrivas infinity eller oo (d.v.s. fördubblade bokstaven "o"). Om lösningsmängden består avflera intervall,får du gärna svara med intervallens union. Unionen skrivs med Ueller u mellan enskilda intervall. Kolla gärna följande översikt av olika intervalltyper.

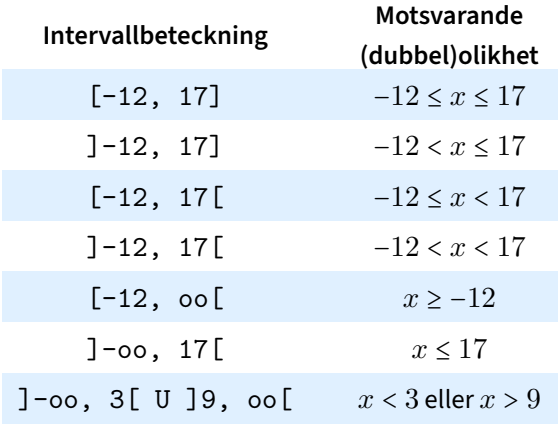

**Anm.:** Oändligheterna är inte reella tal, så de ingår aldrig i intervallet.

**OBS:** Den undre gränsen måste stå till vänster, medan den övre gränsen till höger. T.ex. [17, -12] är felaktig beteckning.

## **Sida 2.3.2b. Polynomolikheter: Lösta exempel**

### **Videoexempel: Andragradsolikhet**

1.6.6 Jikheten 
$$
x^2 - 49 < 0
$$
.

\n2.7

\n2.8

\n3.16

\n4.16.1:  ${}^{11}E\omega\alpha\sin\theta S(750)\sin\theta$ 

\n4.17

\n5.18

\n6.19

\n7.20

\n8.10

\n9.21

\n1.30

\n1.41

\n1.52

\n2.53

\n3.63

\n4.19

\n5.10

\n6.10

\n7.11

\n8.11

\n9.2

\n1.31

\n1.32

\n1.33

\n1.34

\n1.34

\n1.35

\n1.36

\n1.37

\n1.38

\n1.39

\n1.30

\n1.30

\n1.30

\n1.31

\n1.31

\n1.32

\n1.33

\n1.33

\n1.34

\n1.34

\n1.35

\n1.35

\n1.36

\n1.37

\n1.39

\n1.30

\n1.30

\n1.30

\n1.31

\n1.31

\n1.32

\n1.33

\n1.33

\n1.34

\n1.34

\n1.35

\n1.35

\n1.36

\n1.37

\n1.39

\n1.30

\n1.30

\n1.30

\n1.31

\n1.31

\n1.32

\n1.33

\n1.33

\n1.34

\n1.35

\

### **Exempel**

Lös olikheten  $x^3 - 2x^2 - 5x + 6 > 0$ .

**Lösning:**

Man börjar med att faktorisera vänsterledet m.h.a. faktorsatsen. (Polynomets nollställen är  $x = -2, 1, 3$ .) Faktoriseringen ger då

$$
(x-1)(x-3)(x+2) > 0.
$$

Vi teckenstuderar olikheten och får

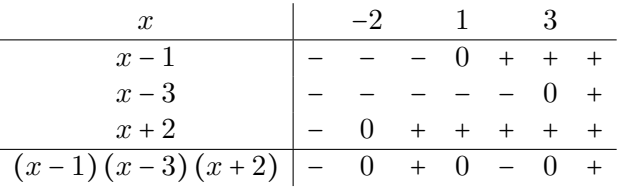

Uttrycket skall vara positivt, vilket ger lösningsmängden  $x \in L = [-2, 1] \cup [3, \infty[$ .

# **Övningar till 3.3. Absolutbelopps‑, rationella och potensfunktioner**

### **Uppgift 1**

Rita grafen till funktionen  $f(x) = 4 |x + 2|$  genom att dra i de två lila styrpunkterna i figuren nedan.

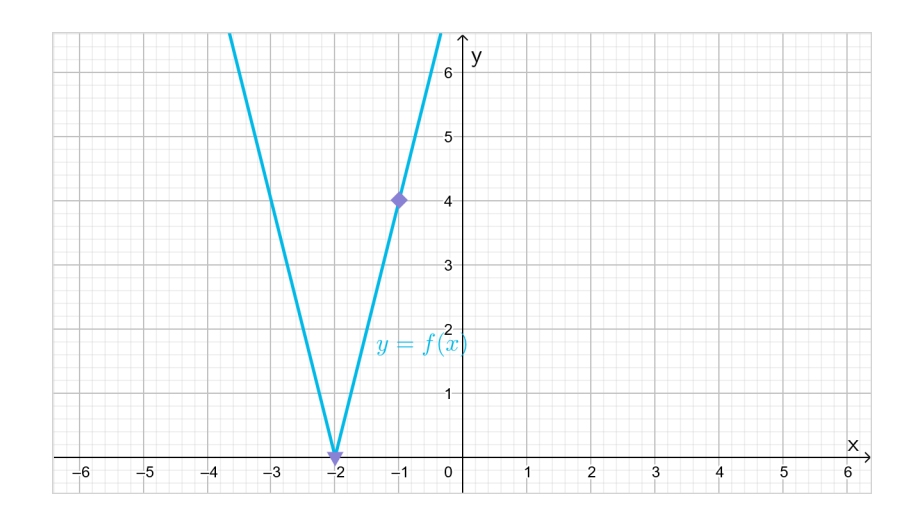

Har funktionen  $f$  en invers?

- (a) Ja
- (b) Nej

### **Uppgift 2**

Rita grafen till funktionen  $f(x) = |x - 1| + |x - 3|$  och linjen  $y = 1$  genom att dra i styrpunkterna i figuren nedan.

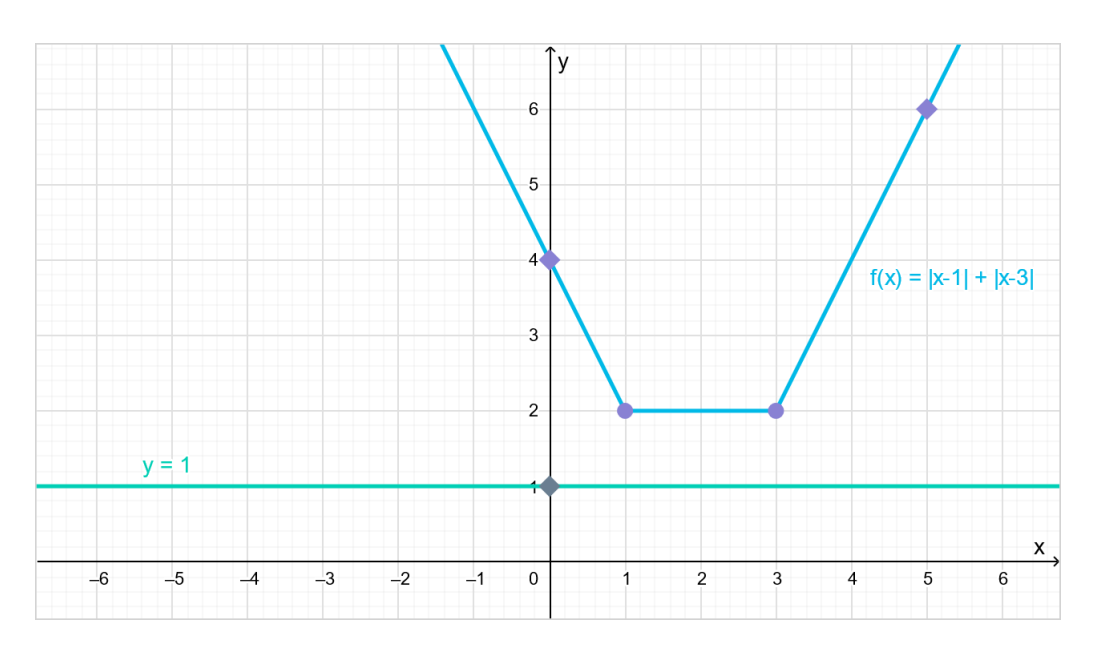

Utnyttja figuren till att lösa olikheten  $|x-1|+|x-3| \ge 1$ . Lösningsmängden är ............

## **Sida 4.1.2. Vinkelmåttet radianer**

# **Radianer**

Vi använder vinkelmåttet **radianer**. En full vinkel (alltså  $360^{\circ}$ ) motsvarar  $2\pi$  radianer. Sambandet mellan vinkelmåtten radianer och grader ges därmed av

$$
\pi
$$
 rad = 180°  $\iff$  1 rad =  $\frac{180^{\circ}}{\pi}$   $\iff$  1° =  $\frac{\pi}{180}$  rad,

vilket exempelvis ger att

$$
\frac{\pi}{4} \text{ rad} = \frac{180^{\circ}}{4} = 45^{\circ} \text{ eller } 60^{\circ} = 60^{\circ} \cdot \frac{\pi}{180^{\circ}} = \frac{\pi}{3} \text{ rad.}
$$

*Anm:* Eftersom radian är en dimensionslös enhet enligt SI‑systemet, så brukar man utelämna "rad".

# **Quiz** Hur många radianer är  $240^{\circ}$ ? **Svar:** . . . . . . . . . . . . (π skrivs pi) Hur många grader är  $\frac{3\pi}{4}$ ? **Svar:** . . . . . . . . . . . . ○

#### **Quiz**

Markera vinkeln  $\frac{-11\pi}{3}$  i figuren till höger genom att dra i punkten på enhetscirkeln.

**OBS:** Var noggrann med vinkelns riktning. *Positiva* vinklar går *moturs*, medan *nega‑ tiva* vinklar går *medurs*. Passa också på att snurra rätt antal varv.

*Anm:* De sträckade hjälplinjerna har lut‑ ning som svarar mot  $\pm 30^{\circ}$ ,  $\pm 45^{\circ}$ , resp.  $\pm 60^{\circ}$ .

![](_page_8_Figure_12.jpeg)